# Linguaggi di Programmazione I - Lezione 14

Prof. Marcello Sette  $\small \textsf{mailto:}\texttt{\textbackslash}/\textsf{marcello.sette@gmail.com}$  $http://sette.dnsalias.org$ 

29 maggio 2008

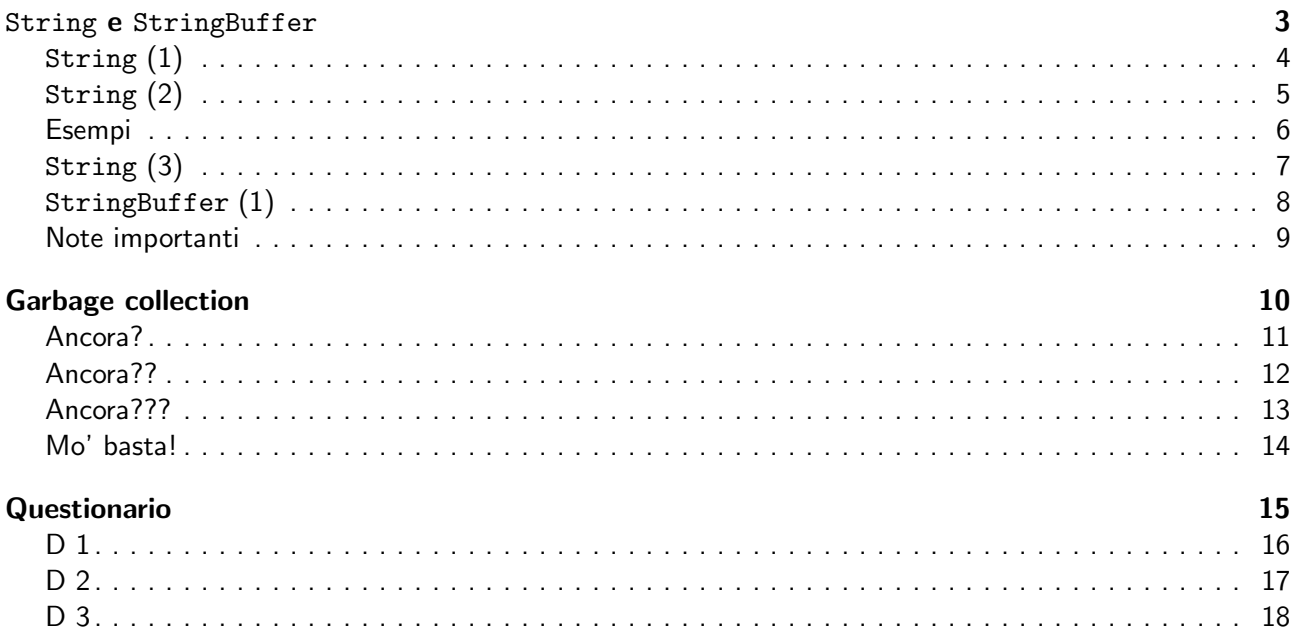

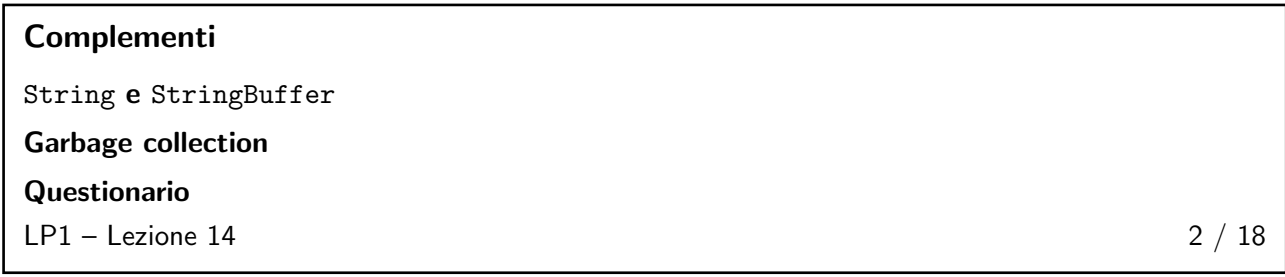

# <span id="page-1-1"></span><span id="page-1-0"></span>String e StringBuffer 3 / 18

#### String (1)

Le stringhe sono oggetti che possono essere creati come segue:

String  $s1 = new String();$  $s = "abcdef";$ 

oppure così:

String s = new String (" abcdef ");

oppure ancora così:

String s = " abcdef ";

- Vedremo tra poco quali sono le (sottili) differenze tra questi modi.
- La cosa importante da capire è che le stringhe sono oggetti *immutabili*.

$$
LP1 - \text{Lezione } 14 \qquad \qquad 4 \text{ / } 18
$$

<span id="page-1-2"></span>String (2)

- Immutabilità significa che, una volta assegnato all'oggetto un valore, esso è fissato per sempre (capiremo tra poco anche perché deve essere così).
- Attenzione: immutabili sono gli oggetti String, non i loro riferimenti. Questi ultimi possono cambiare valore.

 $LP1 -$  Lezione 14 5 / 18

<span id="page-2-0"></span>Esempi

```
String s = " Marcello ";
String s2 = s;
s = s \cdot \text{concat}(" \text{Sette}"),System.out.println(s); // cosa stampa?<br>System.out.println(s2); // e qui?
System.out.println(s2);String x = " Marcello ";
x. concat (" Sette ");
```

```
System.out.println(x); // cosa stampa?
```

```
String s1 = "A";String s2 = s1 + "B";s1. concat ("C");
s2. concat(s1);
s1 += "D"; // Quanti oggetti in gioco?
System.out.println (s1 + s2); // Cosa stampa?
```

```
String s1 = "abc";String s2 = s1 + "String s3 = "abc";System . out . println ( s1 == s2 ); // false !
System.out.println(s1 == s3); // true!
```
 $LP1 -$  Lezione 14 6 / 18

## <span id="page-2-1"></span>String (3)

- Per motivi di efficienza, poichè nelle applicazioni i litterali String occupano molta memoria, la JVM riserva un'area speciale di memoria ad essi: la String constant pool.
- Quando il compilatore incontra un litterale String, esso controlla che non sia già presente nel pool. Se è presente, allora il riferimento al nuovo litterale è diretto alla stringa esistente (la stringa esistente ha semplicemente un ulteriore riferimento), altrimenti lo aggiunge al pool.
- Ora si capisce perché gli oggetti String devono essere immutabili. Se ci sono molti riferimenti, in punti diversi del codice, allo stesso litterale, sarebbe deleterio permettere la modifica del litterale usando uno solo di tali riferimenti.
- Qual è quindi la (sottile) differenza tra i due enunciati?

```
String s = "abcdef";
```
String s = new String (" abcdef ");

```
LP1 - Lezione 14 7 / 18
```

```
StringBuffer (1)
```
- Se proprio si deve fare un uso intensivo di manipolazione di stringhe, allora è opportuno usare gli oggetti StringBuffer: essi sono un po' come gli oggetti String, ma non sono immutabili.
- Per esempio:

```
StringBuffer s = new StringBuffer (" Marcello ");
s. append (" Sette");
System.out.println(s); // cosa stampa?
```
■ Attenzione:

```
StringBuffer s = " abc ";
  // Illegale: String e StringBuffer
  // non sono auto - convertibili !
StringBuffer s = (StringBuffer) "abc";
  // Illegale: neanche con cast!
```
 $LP1 -$  Lezione 14 8 / 18

#### <span id="page-3-1"></span>Note importanti

- ATTENZIONE: mentre la classe String sovrappone il metodo equals in modo da controllare l'uguaglianza del contenuto dei due oggetti (quello corrente e quello ricevuto come parametro), la classe StringBuffer non lo sovrappone ed usa quello ereditato da Object che funziona essenzialmente come l'operatore ==  $(cioè compara i riferimenti)$ .
- Le classi String e StringBuffer sono final. Esse non possono essere specializzate in modo da sovrapporre i loro metodi: l'invocazione virtuale di metodi sarebbe un grave problema di sicurezza.

 $LP1 -$  Lezione 14 9 / 18

# <span id="page-3-3"></span><span id="page-3-2"></span>Garbage collection 10 / 18

Ancora?

```
public class TestGC {
  public static void main (String [] args) {
    StringBuffer sb = new StringBuffer (" Ciao ");
    System.out.println(sb);
    // l'oggetto riferito da sb non e' ancora
    // eleggibile per GC
    sb = null;// ora e' eleggibile.
 }
}
```
Ma questo non è l'unico modo di rendere eleggibile un oggetto!

 $LP1 -$  Lezione 14 11 / 18

<span id="page-4-0"></span>Ancora??

```
public class TestGC {
  public static void main (String [] args) {
    StringBuffer s1 = new StringBuffer (" Ciao ");
    StringBuffer s2 = new StringBuffer (" Addio ");
    System.out.println(s1);
    // l'oggetto riferito da s1 non e' ancora
    // eleggibile per GC
    s1 = s2;
    // ora e' eleggibile.
 }
}
```
Ma questo non è l'ultimo modo di rendere eleggibile un oggetto!

<span id="page-4-1"></span> $LP1 -$  Lezione 14 12 / 18

#### Ancora???

```
1. import java . util . Date ;
  2. public class TestGC {
 3. public static void main (String [] args) {<br>4. Date d = \mathcal{S} = \mathcal{S} = \mathcal{S} = \mathcal{S} = \mathcal{S} = \mathcal{S} = \mathcal{S} = \mathcal{S} = \mathcal{S} = \mathcal{S} = \mathcal{S} = \mathcal{S} = \mathcal{S} = \mathcal{S} = \mathcal{S} 
             Date d = getDate();
 5. System.out.println(d);
 6. }
 7.
 8. public static Date getDate () {
  9. Date d2 = new Date ();
10. String now = d2 . toString ();
11. System. out. println (now);
12. return d2;<br>13. }
13. }
14. }
```
Tracciare il codice con riferimento alla eleggibilità per GC degli oggetti.

Ma questo non è l'ultimo modo di rendere eleggibile un oggetto!  $LP1 -$  Lezione 14 13 / 18

## <span id="page-4-2"></span>Mo' basta!

```
public class Isola {
 Isola i;
 public static void main (String [] args) {
  Isola i1 = new Isola();
   Isola i2 = new Isola();
   Isola i3 = new Isola();
   i1.i = i2;i2.i = i3;i3.i = i1:
   i1 = null;i2 = null;i3 = null;// qui quali oggetti sono eleggibili ?
 }
}
LP1 - Lezione 14 18
```
# <span id="page-5-0"></span>Questionario 15 / 18

# D 1

Data la stringa costruita mediante s = new String("xyzzy"), quali delle seguenti invocazioni di metodi modificherà la stringa?

- A. s.append("aaa");
- B. s.trim();
- C. s.substring(3);
- D. s.replace $('z', 'a');$
- $E. s. concat(s);$
- F. Nessuna delle precedenti.

```
LP1 - Lezione 14 16 / 18
```
# <span id="page-5-1"></span> $D<sub>2</sub>$

Qual è l'output del seguente brano di codice?

```
1. String s1 = "abc" + "def";2. String s2 = new String(s1);3. if (s_1 == s_2)<br>4. System.out.
    System.out.println("A");
5. if (s1.equals(s2))6. System . out . println (" B ");
```
A. AB

- B. A
- C. B
- D. Nessun output.

 $LP1 -$  Lezione 14 17 / 18

<span id="page-5-2"></span>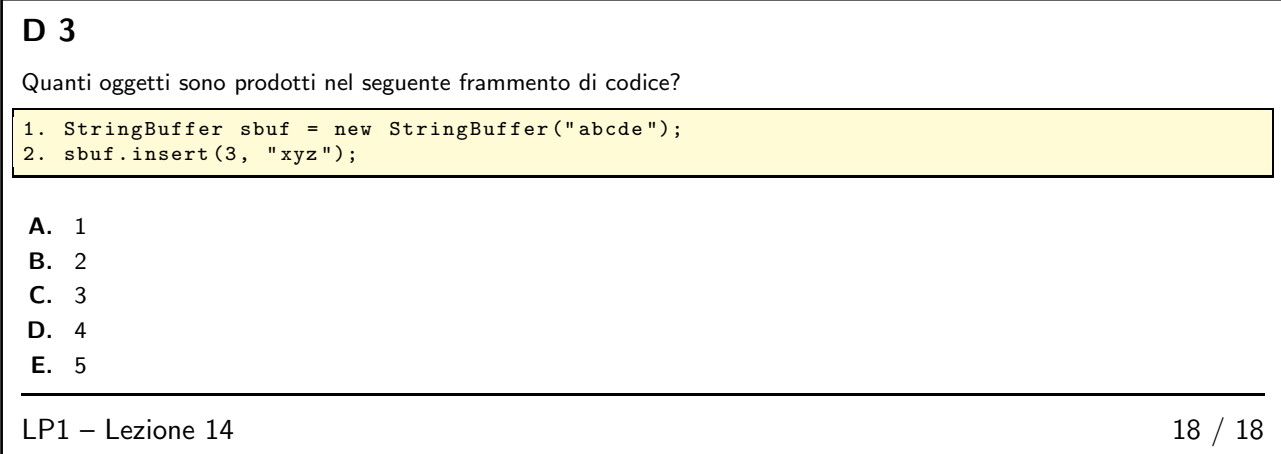